# Partner **OD20410D: Installing and Configuring Windows Server 2012 MOD**

Silver

Microsoft

## **Course Details**

### Course Outline

#### **1. Deploying and Managing Windows Server 2012**

- Windows Server 2012 Overview
- Installing Windows Server 2012
- Post-Installation Configuration of Windows Server 2012
- Overview of Windows Server 2012 Management
- Introduction to Windows PowerShell
- Lab : Deploying and Managing Windows Server 2012

#### **2. Introduction to Active Directory Domain Services**

- Overview of AD DS
- Overview of Domain Controllers
- Installing a Domain Controller
- Lab : Installing Domain Controllers

#### **3. Managing Active Directory Domain Services Objects**

- Managing User Accounts
- Managing Groups
- Managing Computer Accounts
- Delegating Administration
- Lab : Managing Active Directory Domain Services Objects

#### **4. Automating Active Directory Domain Services Administration**

- Using Command-line Tools for AD DS Administration
- Using Windows PowerShell for AD DS Administration
- Performing Bulk Operations with Windows PowerShell
- Lab : Automating AD DS Administration by Using Windows PowerShell

#### **5. Implementing IPv4**

- Overview of TCP/IP
- Understanding IPv4 Addressing
- Subnetting and Supernetting
- Configuring and Troubleshooting IPv4
- Lab : Implementing IPv4

### Silver Microsoft Partner

#### **6. Implementing Dynamic Host Configuration Protocol**

- Overview of the DHCP Server Role
- Configuring DHCP Scopes
- Managing a DHCP Database
- Securing and Monitoring DHCP
- Lab : Implementing DHCP

#### **7. Implementing DNS**

- Name Resolution for Windows Clients and Servers
- Installing a DNS Server
- Managing DNS Zones
- Lab : Implementing DNS

#### **8. Implementing IPv6**

- Overview of IPv6
- IPv6 Addressing
- Coexistence with IPv4
- IPv6 Transition Technologies
- Lab : Implementing IPv6

#### **9. Implementing Local Storage**

- Overview of Storage
- Managing Disks and Volumes
- Implementing Storage Spaces
- Lab : Implementing Local Storage

#### **10. Implementing File and Print Services**

- Securing Files and Folders
- Protecting Shared Files and Folders by Using Shadow Copies
- Configuring Work Folders
- Configuring Network Printing
- Lab : Implementing File and Print Services

#### **11. Implementing Group Policy**

- Overview of Group Policy
- Group Policy Processing
- Implementing a Central Store for Administrative Templates
- Lab : Implementing Group Policy

#### **12. Securing Windows Servers Using Group Policy Objects**

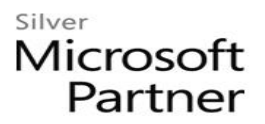

- Security Overview for Windows Operating Systems
- Configuring Security Settings
- Restricting Software
- Configuring Windows Firewall with Advanced Security
- Lab : Increasing Security for Server Resources
- Lab : Configuring AppLocker and Windows Firewall

#### **13. Implementing Server Virtualization with Hyper-V**

- Overview of Virtualization Technologies
- Implementing Hyper-V
- Managing Virtual Machine Storage
- Managing Virtual Networks
- Lab : Implementing Server Virtualization with Hyper-V